# PostgreSQL when it's not your job.

Christophe Pettus
PostgreSQL Experts, Inc.
DjangoCon Europe 2012

## The DevOps World.

- "Integration between development and operations."
- "Cross-functional skill sharing."
- "Maximum automation of development and deployment processes."
- "We're way too cheap to hire real operations staff. Anyway: Cloud!"

#### Thus.

- No experienced DBA on staff.
  - Have you seen how much those people cost, anyway?
- Development staff pressed into duty as database administrators.
- But it's OK... it's PostgreSQL!

## Everyone Loves PostgreSQL

- Robust, feature-rich, fully-ACID compliant database.
- Very high performance, can handle hundreds of terabytes or more.
- Well-supported by Python, Django and associated tools.
- Open-source under a permissive license.

#### But then you hear...

- "It's hard to configure."
- "It requires a lot of on-going maintenance."
- "It requires powerful hardware to get good performance."
- "It's SQL, and everyone knows how old and boring that is. Also: It's not WebScale<sup>TM</sup>."
- "Elephants scare me."

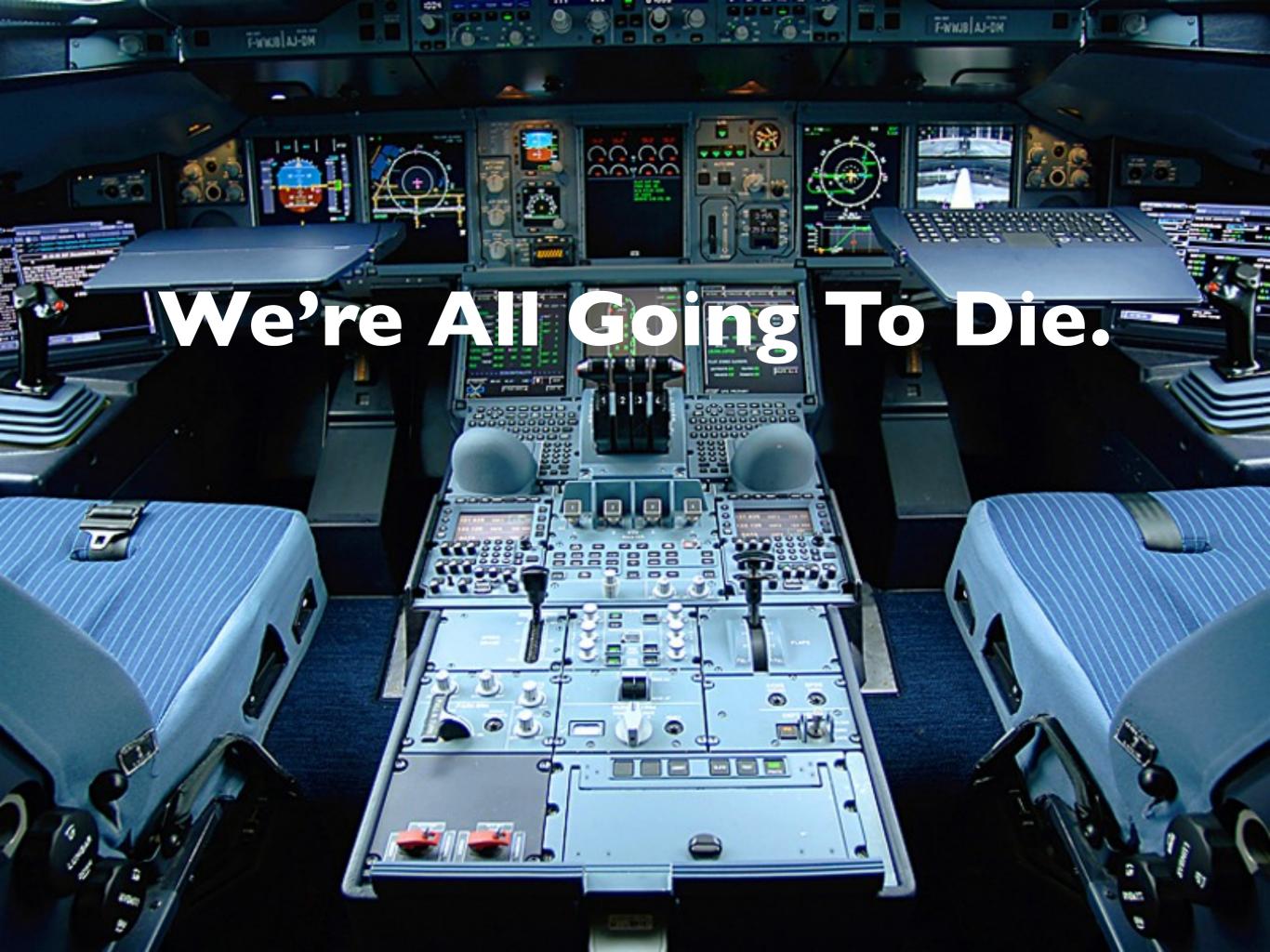

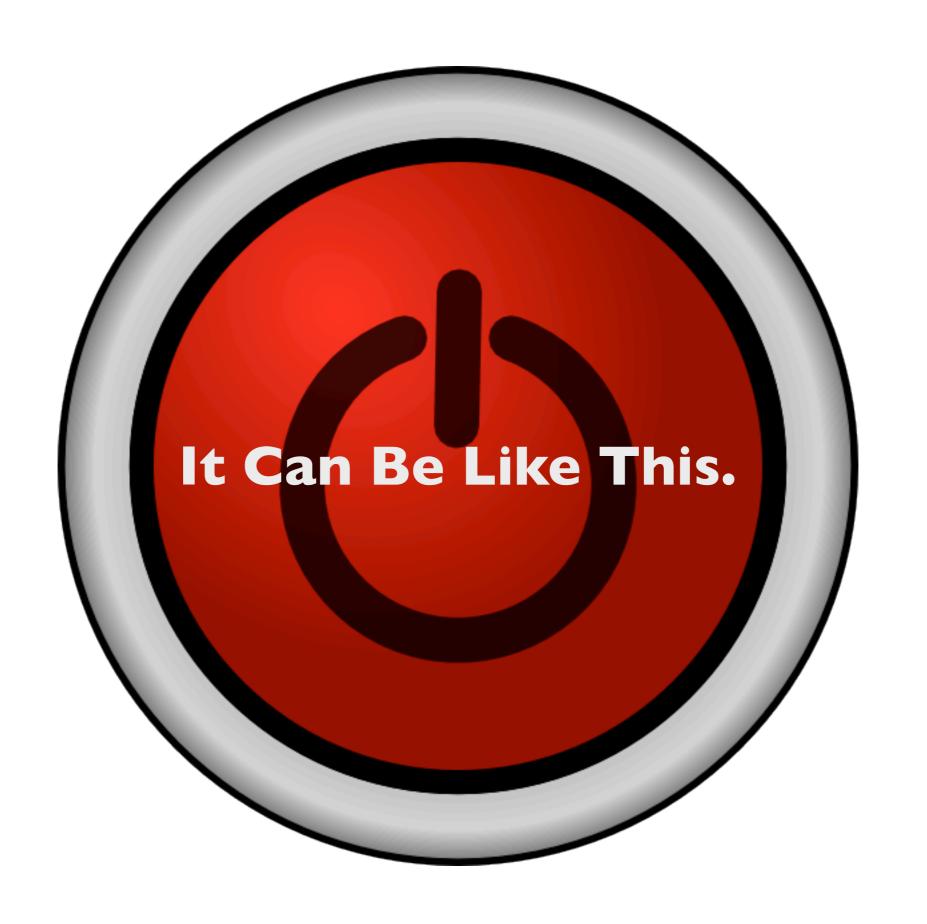

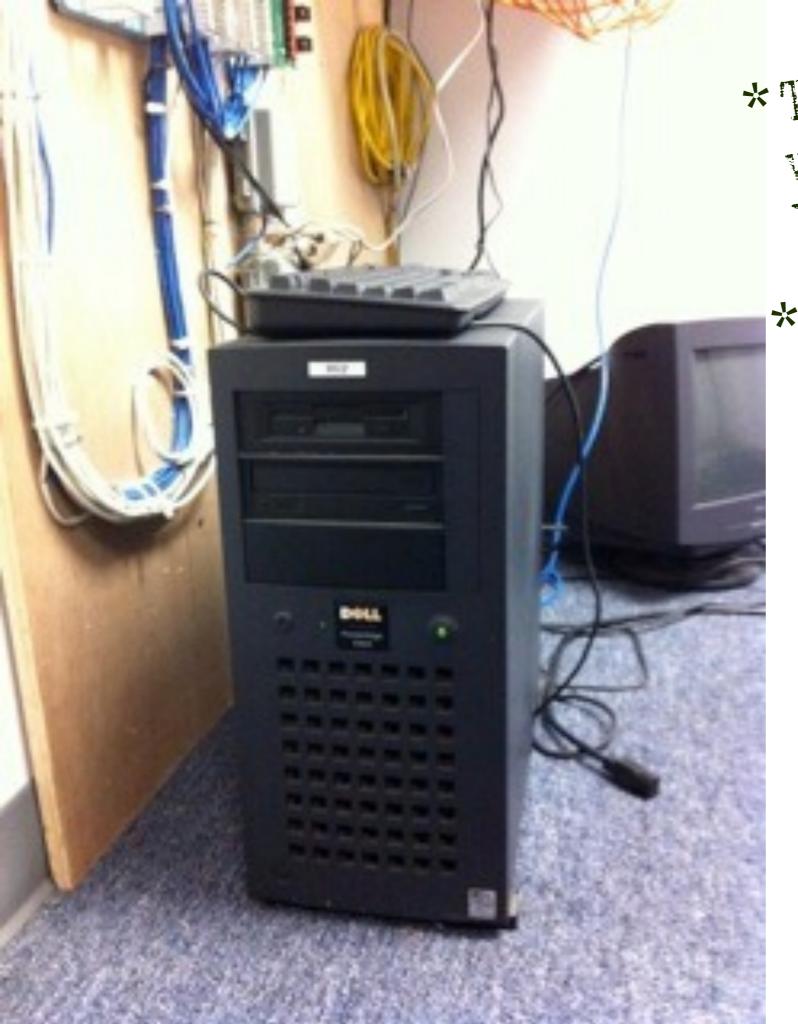

\*This machine was bought in 1997.

\*It is running
PostgreSQL
9.1.3.

\*Tell them:

'Your

argument is

invalid.

## PostgreSQL when it is not your job.

- Basic configuration.
- Easy performance boosts (and avoiding pitfalls).
- On-going maintenance.
- Hardware selection.

#### Hi, I'm Christophe.

- PostgreSQL person since 1997.
- Django person since 2008.
- Consultant with PostgreSQL Experts, Inc. since 2009.
- Django guy.

## No time to explain!

## Just do this!

#### The philosophy of this talk.

- It's hard to seriously misconfigure PostgreSQL.
- Almost all performance problems are application problems.
- Don't obsess about tuning.

## PostgreSQL configuration.

- Logging.
- Memory.
- Checkpoints.
- Planner.
- You're done.
- No, really, you're done!

## Logging

- Be generous with logging; it's very lowimpact on the system.
- It's your best source of information for finding performance problems.

#### Where to log?

- syslog If you have a syslog infrastructure you like already.
- standard format to files If you are using tools that need standard format.
- Otherwise, CSV format to files.

## What to log?

```
log_destination = 'csvlog'
log_directory = 'pg_log'
logging_collector = on
log_filename = 'postgres-%Y-%m-%d_%H%M%S'
log_rotation_age = 1d
log_rotation_size = 1GB
log_min_duration_statement = 250ms
log_checkpoints = on
log_connections = on
log_disconnections = on
log_lock_waits = on
log_temp_files = 0
```

#### Memory configuration

- shared\_buffers
- work\_mem
- maintenance\_work\_mem

#### shared\_buffers

- Below 2GB (?), set to 20% of total system memory.
- Below 32GB, set to 25% of total system memory.
- Above 32GB (lucky you!), set to 8GB.
- Done.

#### work\_mem

- Start low: 32-64MB.
- Look for 'temporary file' lines in logs.
- Set to 2-3x the largest temp file you see.
- Can cause a huge speed-up if set properly!
- But be careful: It can use that amount of memory per planner node.

#### maintenance\_work\_mem

- 10% of system memory, up to IGB.
- Maybe even higher if you are having VACUUM problems.

#### effective\_cache\_size

- Set to the amount of file system cache available.
- If you don't know, set it to 50% of total system memory.
- And you're done with memory settings.

#### About checkpoints.

- A complete flush of dirty buffers to disk.
- Potentially a lot of I/O.
- Done when the first of two thresholds are hit:
  - A particular number of WAL segments have been written.
  - A timeout occurs.

## Checkpoint settings, part l

```
wal_buffers = 16MB
checkpoint_completion_target = 0.9
checkpoint_timeout = 10m-30m # Depends on restart time
checkpoint_segments = 32 # To start.
```

#### Checkpoint settings, part 2

- Look for checkpoint entries in the logs.
- Happening more often than checkpoint\_timeout?
  - Adjust checkpoint\_segments so that checkpoints happen due to timeouts rather filling segments.
- And you're done with checkpoint settings.

#### Checkpoint settings, part 3

- The WAL can take up to 3 x 16MB x checkpoint\_segments on disk.
- Restarting PostgreSQL can take up to checkpoint\_timeout (but usually less).

#### Planner settings.

- effective\_io\_concurrency Set to the number of I/O channels; otherwise, ignore it.
- random\_page\_cost 3.0 for a typical RAID I 0 array, 2.0 for a SAN, I.I for Amazon EBS.
- And you're done with planner settings.

#### Easy performance boosts.

- General system stuff.
- Stupid database tricks.
- SQL pathologies.
- Indexes.
- Tuning VACUUM.

## General system stuff.

- Do not run anything besides PostgreSQL on the host.
- If PostgreSQL is in a VM, remember all of the other VMs on the same host.
- Disable the Linux OOM killer.

#### Stupid database tricks, l

- Sessions in the database.
- Constantly-updated accumulator records.
- Task queues in the database.
- Using the database as a filesystem.
- Frequently-locked singleton records.
- Very long-running transactions.

#### Stupid database tricks, 2

- Using INSERT instead of COPY for bulkloading data.
  - psycopg2 has a very good COPY interface.
- Mixing transactional and data warehouse queries on the same database.

#### One schema trick

- If one model has a constantly-updated section and a rarely-updated section...
  - (Like a user record with a name and a "last seen on site" field)
- ... split those into two models (and thus two database tables).
- You'll thank me later.

## SQL pathologies

- Gigantic IN clauses (a typical Django antipattern).
- Unanchored text queries like '%this%'; use the built-in full text search instead.
- Small, high-volume queries processed by the application.

## Indexing, part I

- What is a good index?
- A good index:
  - ... has high selectivity on commonlyperformed queries.
  - ... or, is required to enforce a constraint.

## Indexing, part 2

- What's a bad index?
  - Everything else.
  - Non-selective / rarely used / expensive to maintain.
- Only the first column of a multi-column index can be used separately.

## Indexing, part 3

- Don't go randomly creating indexes on a hunch.
  - That's my job.
- pg\_stat\_user\_tables Shows sequential scans.
- pg\_stat\_user\_indexes Shows index usage.

#### **VACUUM**

- autovacuum slowing the system down?
  - Increase autovacuum\_vacuum\_cost\_limit (default is 200).
- If load is periodic...
  - Do manual VACUUMing instead at lowlow times.
  - You must VACUUM regularly!

#### ANALYZE

- Collects statistics on the data to help the planner choose a good plan.
- Done automatically as part of autovacuum.
- Always do it manually after substantial database changes (loads, etc.).
- Remember to do it as part of any manual VACUUM process.

## On-going maintenance.

- Monitoring.
- Backups.
- Disaster recovery.
- Schema migrations.

# Monitoring.

- Always monitor PostgreSQL.
  - At least disk space and system load.
  - Memory and I/O utilization is very handy.
  - I minute bins.
- check\_postgres.pl at bucardo.org.

# pg\_dump

- Easiest PostgreSQL backup tool.
- Very low impact on the database being backed up.
- Makes a copy of the database.
- Becomes impractical as the database gets big (in the tens of GB).

# Streaming replication, I.

- Best solution for large databases.
- Easy to set up.
- Maintains an exact logical copy of the database on a different host.
  - Make sure it really is a different host!
- Does not guard against application-level failures, however.

# Streaming replication, 2.

- Replicas can be used for read-only queries.
- If you are getting query cancellations...
  - Increase max\_standby\_streaming\_delay to 200% of the longest query execution time.
- You can pg\_dump a streaming replica.

# Streaming replication, 3.

- Streaming replication is all-or-nothing.
- If you need partial replication, you need trigger-based replication (Slony, Bucardo).
- These are not part-time jobs!

# WAL archiving.

- Maintains a set of base backups and WAL segments on a (remote) server.
- Can be used for point-in-time recovery in case of an application (or DBA) failure.
- Slightly more complex to set up, but well worth the security.
- Can be used along side streaming replication.

#### Pitfalls

- Encoding.
- Schema migrations.
- <IDLE IN TRANSACTION>
- VACUUM FREEZE

# Encoding.

- Character encoding is fixed in a database when created.
- The defaults are probably not what you want.
- Use UTF-8 encoding (with appropriate locale).
  - C Locale sometimes makes sense.

#### Who has done this?

- Add a column to a large table.
- Push out to production using South or something.
- Watch production system fall over and go boom as PostgreSQL appears to freeze?
- I've... heard about that happening.

# Schema migrations.

- All modifications to a table take an exclusive lock on that table while the modification is being done.
- If you add a column with a default value, the table will be rewritten.
- This can be very, very bad.

# Schema migration solutions.

- Create columns as not NOT NULL.
  - Then add constraint later once field is populated.
  - Takes a lock, but a faster lock.
- Create new table, copy values into it (old table can be read but not written).

#### <IDLE IN TRANSACTION>

- A session state when a transaction is in progress, but the session isn't doing anything.
- Common in Django applications.
- Be careful about your transaction model.
- Don't accept Django's default transaction behavior.

#### VACUUM FREEZE

- Once in a long while, PostgreSQL needs to scan (and sometimes write) every table.
- This can be a big surprise.
- Once every few months, pick a (very) slack period and do a VACUUM FREEZE.

# Hardware selection, one year ago.

- "Here are the kind of I/O subsystems to avoid, and to get."
- "You need blah about this much memory..."
- "And you should think about cores and this and that and this other thing blah blah blah..."

# The Cloud.

#### Hardware in the cloud.

- Get as much memory as you can.
- Get one CPU core for each two active connections.
  - Usually, few connections are active.
- Hope the I/O subsystem can keep up with your traffic.
  - Eventually, it won't.

#### Your own hardware...

- Get lots of (ECC) RAM.
- CPU is usually not as vital as RAM.
- First step is hardware RAID, with:
  - RAID I 0 for the main database.
  - RAID I for the transaction logs.
  - RAID I for the boot disk.

#### Considered harmful.

- Parity-disk RAID (RAID 5/6, Drobo, etc.).
- iSCSI, especially for transaction logs.
- SANs, unless you can afford multichannel fibre.
- Long network hauls between the app server and database server.

#### AVVS Survival Guide.

- Biggest instance you can afford.
- EBS for the data and transaction logs.
- Don't use instance storage for any database data; OK for text logs.
- random\_page\_cost = 1.1
- Set up streaming replication.

#### Additional tools.

- www.repmgr.org
- WAL-E from Heroku.
- pgFouine (log analyzer).
- pgbouncer (part of SkypeTools).

# Additional reading.

- thebuild.com
- pgexperts.com

## Questions?

# Thank you!